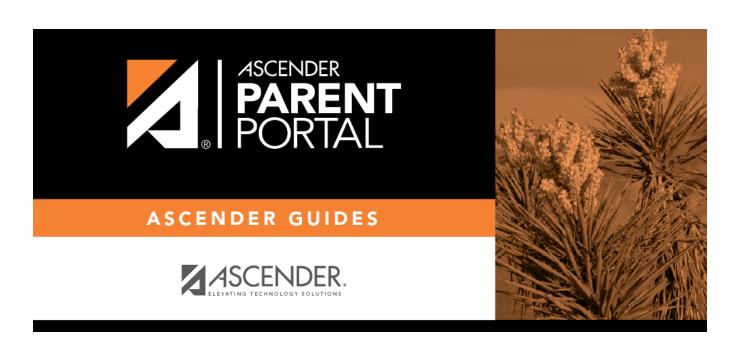

Parent: Enroll a New Student in the District

П

## **Table of Contents**

# ParentPortal Admin: New Student Enrollment, Online Registration, & Data Updates

### Parent: Enroll a New Student in the District

Parents should follow these steps to enroll a student in the district using the New Student Enrollment wizard.

#### Prerequisites:

#### **Enrollment Flow Chart:**

- 1. Create an ASCENDER ParentPortal account and log on.
- 2. Enroll the student.
- 3. Add the student to your ParentPortal account.

What Happens Next?

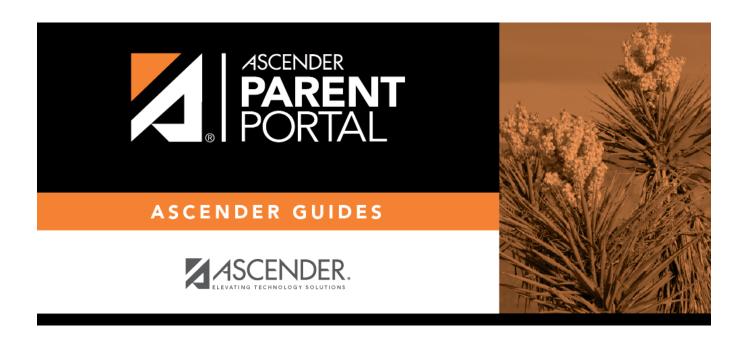

## **Back Cover**

2